$V(r) = k^{*}r^{(n)}(n + 1)$ **v[u\_] := k / u^(n + 1) k = -10**  $-10$ **l = 3** 3 **mu = 1** 1 **n = -2** -2

**fakev[u\_] := l^2 / 2 / mu \* u^2 + v[u]**

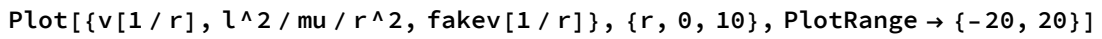

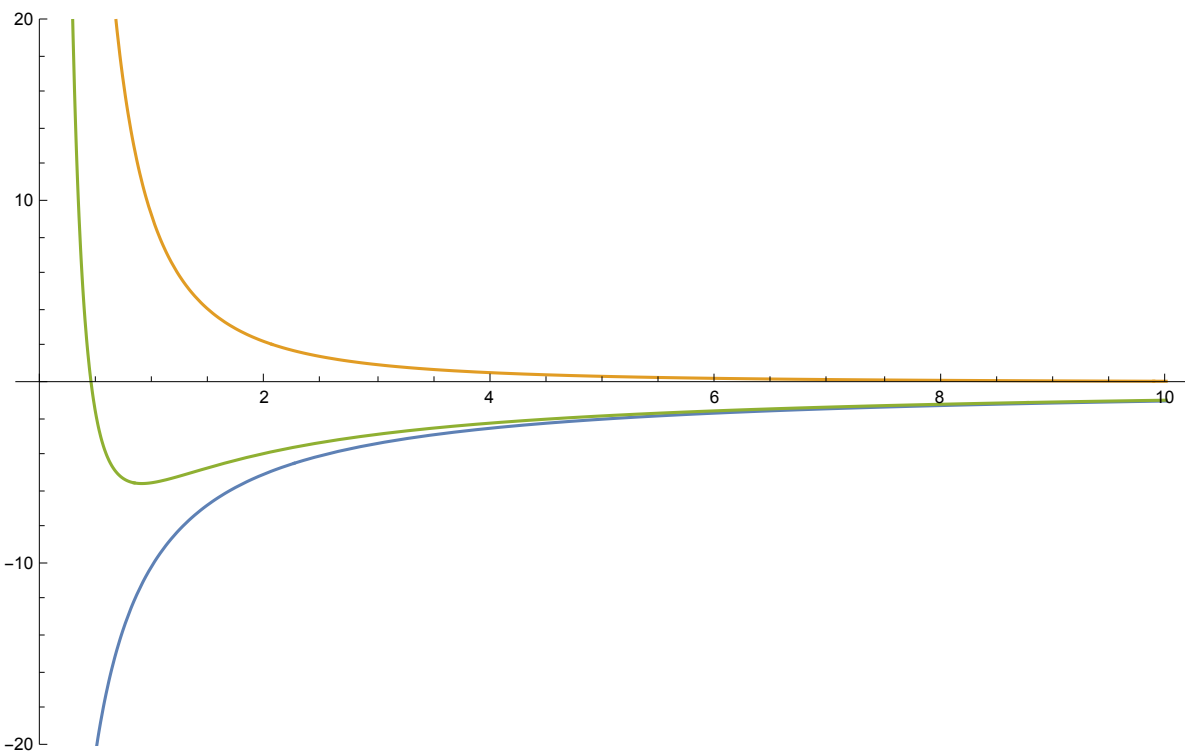

**uequi = Solve[fakev'[uu] ⩵ 0, uu]**

$$
\Big\{\Big\{uu\rightarrow\frac{10}{9}\Big\}\Big\}
$$

**fakev[uu] /. uequi**

 $\left\{\frac{50}{11}\right.$  $\frac{}{9}$ 

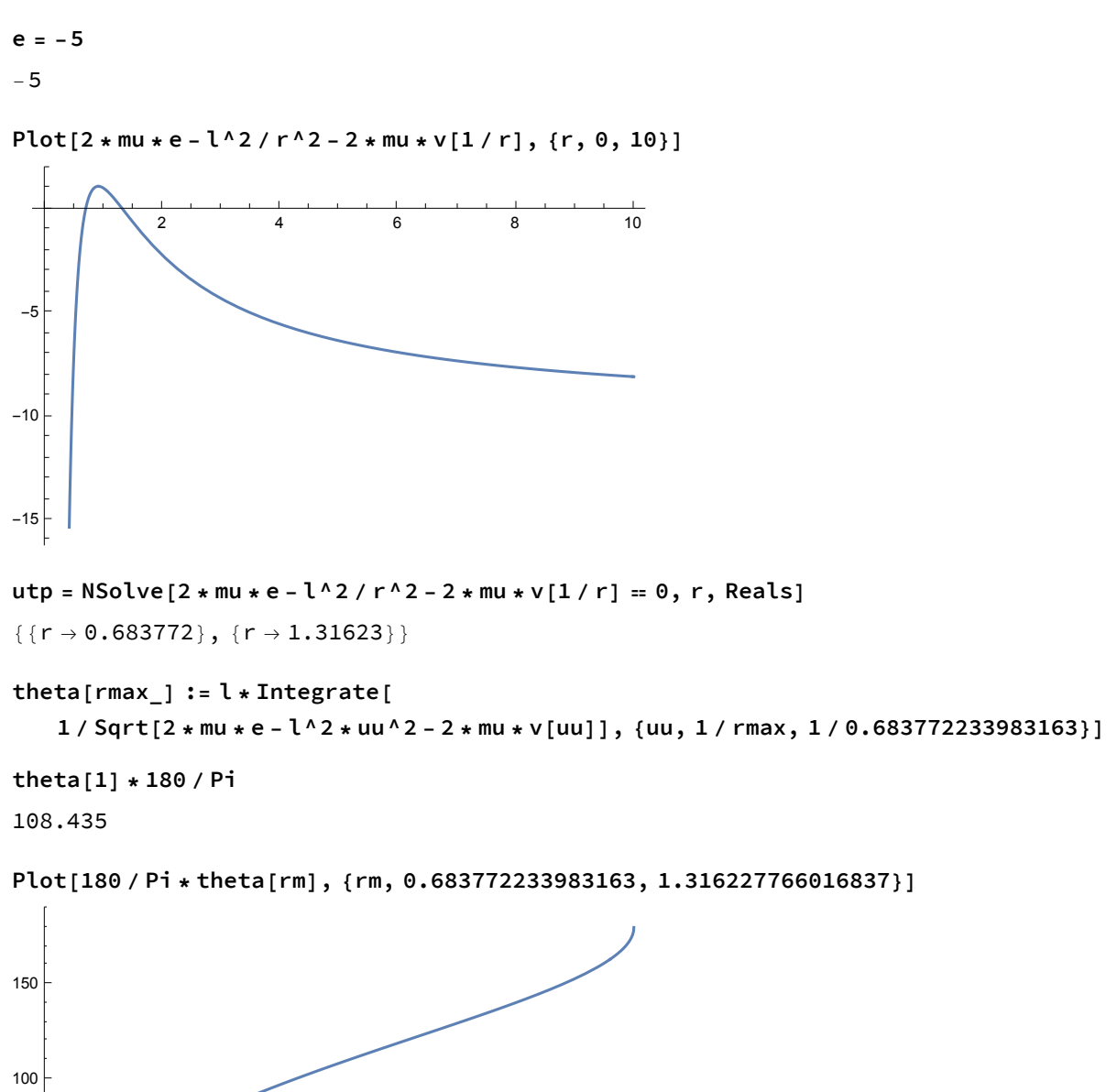

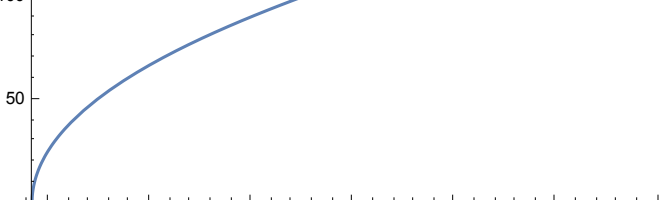

0.7 0.8 0.9 1.0 1.1 1.2 1.3

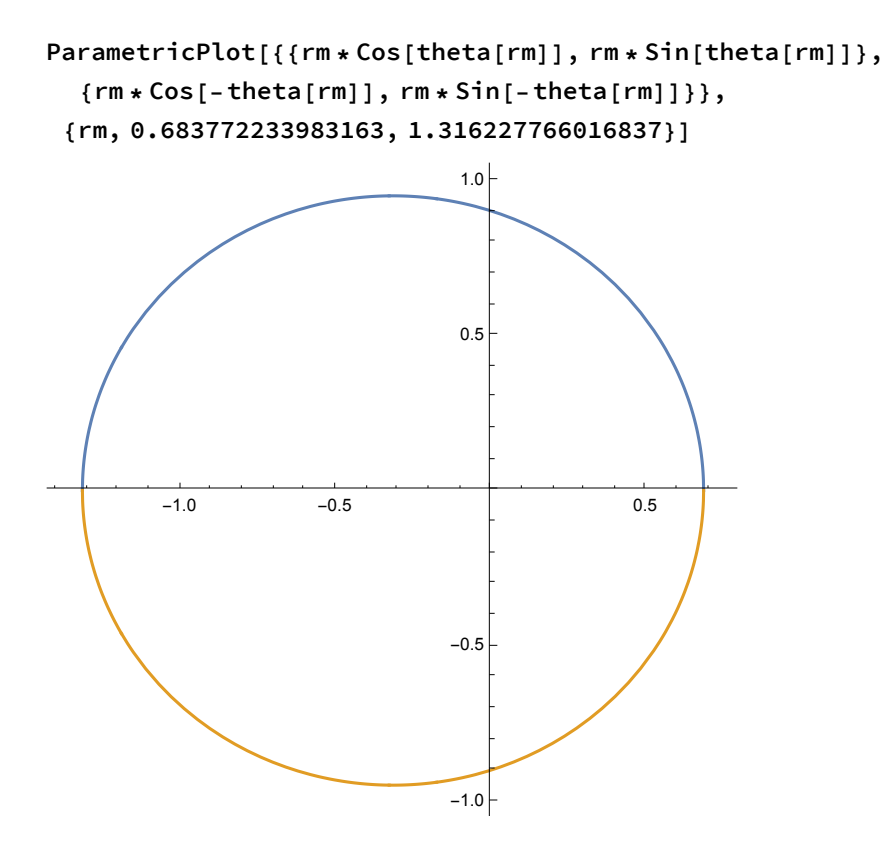